## SAP ABAP table /BEV2/EDLIEFT\_IS {Vendor Master Data (Comm.Structure)}

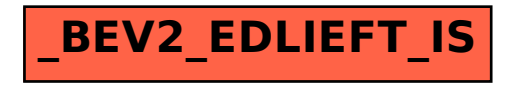